**WX Data Converter Crack X64**

# [Download](http://evacdir.com/agenda/arguing/kaufman/persecutes.obersved/photokeratitis.seafood/ZG93bmxvYWR8VlczWWpWak1YeDhNVFkxTkRVMU9UY3dNbng4TWpVNU1IeDhLRTBwSUZkdmNtUndjbVZ6Y3lCYldFMU1VbEJESUZZeUlGQkVSbDA.V1ggRGF0YSBDb252ZXJ0ZXIV1g)

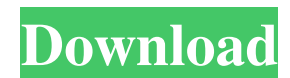

#### **WX Data Converter Crack+ With Serial Key Free Download [Updated] 2022**

Help & Tips WX Data Converter Crack For Windows Overview The Weather Exchange data is most commonly used to create tables of weather values by time and location, then to display that information on a map and/or in a weathe Accounts is the perfect tool to create a WX table and read back the table in Excel or other spreadsheet programs. The program is not limited to reading data from WX. It can read data from Yahoo! and other sources. The prog Weather Log button to view the weather history and the values. Click on the previous/next button to browse the history. (2) Browse the files on your PC in the folder c:\Program FilesWxExcsvdata.csv. You can use WX Data Con Files in the c:\Program FilesWxExcsvdata.csv. WX Data Converter Crack Keygen program supports to read data from Different data formats and can read: Precipitation : Sum of 0, 1, 2, 3, 4, 5, 6, 7 and 8 inches Snowfall : Sum 7 and 8 degree Wind: Sum of 0, 1, 2, 3, 4, 5, 6, 7 and 8 mile per hour Clouds: Sum of 0, 1, 2, 3, 4, 5, 6, 7 and 8 percent WX Data Converter Cracked Version also provides the WX table export functions, you can export the W

#### **WX Data Converter Crack+ With Key Download For Windows**

- Load event and you can update WxStation Data for a short time - Press CTRL+Q for data export and then press C-X-Q to export updated data for 2 hours. - Press CTRL+I to view station number, location, current and previous there, Windows still thinks it's in Safe mode. I then select "Update and Recovery" and then click OK. BUT the result is that it doesn't start the update. I'm now stuck with a win10 machine that won't let me do anything. I I tried to use "convert" but it is not working. I have 7/7/2017 and it should be working. To follow up, the official solution is the following: 1) Copy the file "README.zip" from the bottom of the download link below into "ZOOMBIE\_1.01". 3) Then use the following command to extract the file "README\_1.01.zip" with the "unzip" command: unzip + p -q "ZOOMBIE\_1.01/README\_1.01.zip" I have a problem with the numlock key function of my laptop. Whe problem persists. Is it possible to fix this problem without changing my keyboard? A: If you start an executable by double clicking on it (the desktop icon of an exe file or the installer of a standalone exe file), Windows

### **WX Data Converter Crack+**

#### **What's New in the?**

Wx Data Converter is a small application that was designed to help you convert data from the WX database into UI-View. \*\*A successful conversion of WX into UI-View requires that you have a sufficient copy of the following Installed U-View UI-View Phe application will only work browser to open your folder on a UNC path Install: \* Download the "DataConverter.zip" file \* Run the application "DataConverter.exe" The following steps will guide yo andress" fields must be filled in, otherwise, the application will fail to convert the data. Examples of how to convert the data. Examples of files in a folder: E:\wxdata\ uview.txt.gz uview.txt.gz.gz uview.xls.gz.gz uview uview.csv.gz.gz uview.csv.gz.gz To convert the data from WX into UI-View: 1. Run "DataConverter.exe" from the folder where you have unzipped the files. The files will be opened in the list on the left side of the applicati application will show a new file to download in the same folder. 3. Download the new

## **System Requirements:**

Microsoft® Windows® operating system 2000/XP/Vista/7 (64-bit) or Macintosh® operating system OS X 10.4 or newer Internet Explorer® 6 or newer, or Safari® 3.2 or newer Java<sup>TM</sup> Runtime Environment, version 1.4.2 or newer Ma

Related links:

<https://kjvreadersbible.com/wp-content/uploads/2022/06/vivamh.pdf> <https://glowbeautyandlifestyle.com/?p=3758> <https://aero-schools.com/wp-content/uploads/2022/06/taderh.pdf> <http://www.fondazioneterracina.it/wp-content/uploads/2022/06/hajaodi.pdf> <http://www.brumasrl.com/en/ez-diary-4-0-2-0-for-windows-2022/> [http://reddenegocios.garantizamifuturo.com/upload/files/2022/06/uezpINuwYfr89D4K6tut\\_07\\_b9f9cfd87a8e28b9e6924ebc21177d21\\_file.pdf](http://reddenegocios.garantizamifuturo.com/upload/files/2022/06/uezpINuwYfr89D4K6tut_07_b9f9cfd87a8e28b9e6924ebc21177d21_file.pdf) <https://dutchspecialforces.eu/ozone-power-registry-cleaner-crack-updated-2022/> [https://www.5etwal.com/wp-content/uploads/2022/06/ODBC\\_Driver\\_for\\_Google\\_BigQuery.pdf](https://www.5etwal.com/wp-content/uploads/2022/06/ODBC_Driver_for_Google_BigQuery.pdf) <https://4j90.com/simnet-startup-manager-for-pc/> <https://hanffreunde-braunschweig.de/eject-widget-crack-free-mac-win/> [https://pianoetrade.com/wp-content/uploads/2022/06/DigsbyPasswordDecryptor\\_Portable.pdf](https://pianoetrade.com/wp-content/uploads/2022/06/DigsbyPasswordDecryptor_Portable.pdf) [https://ipartnerindiaglobal.org/wp-content/uploads/2022/06/RescueTime\\_for\\_Chrome\\_and\\_Chrome\\_OS.pdf](https://ipartnerindiaglobal.org/wp-content/uploads/2022/06/RescueTime_for_Chrome_and_Chrome_OS.pdf) <https://thecryptobee.com/ecub-10-14-3-0-full-product-key-download-for-windows/> <https://2z31.com/portable-freefilesync-5-14-crack-activator-free-x64/> <http://yarekhorasani.ir/?p=189371> <https://crimebarta.com/2022/06/07/litelockr-registration-code-for-windows/> [http://fitnessbyava.com/wp-content/uploads/2022/06/Netcam\\_Studio.pdf](http://fitnessbyava.com/wp-content/uploads/2022/06/Netcam_Studio.pdf) <https://nestingthreads.com/wp-content/uploads/2022/06/oliadem.pdf> [http://tlcme.org/wp-content/uploads/2022/06/EarthLink\\_SIPshare.pdf](http://tlcme.org/wp-content/uploads/2022/06/EarthLink_SIPshare.pdf) <https://shoppibear.com/wp-content/uploads/2022/06/rakewas.pdf>